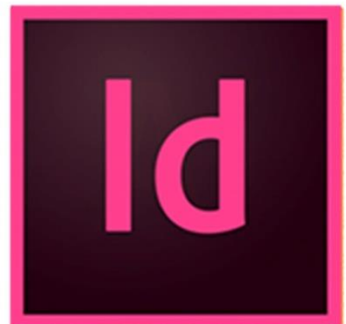

 $\bullet$ 

 $\bigcirc$ 

 $\mathbf{r}^{\prime}$ 

# **INDESIGN PERFECTIONNEMENT**

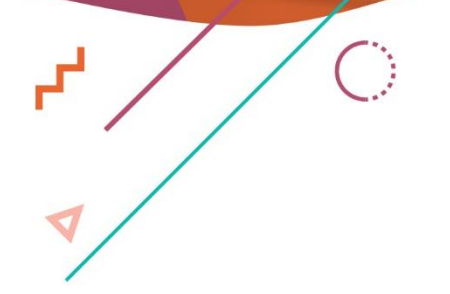

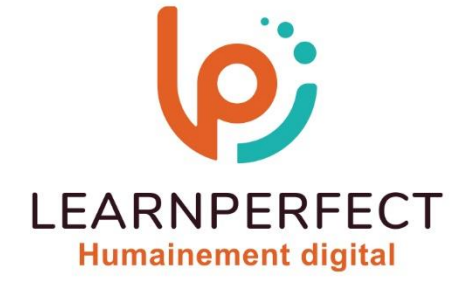

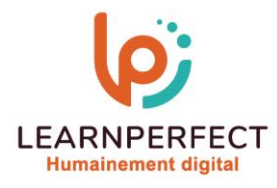

# **PROGRAMME DE FORMATION INDESIGN**

# **Intitulé**

**Perfectionnement** 

# **Public visé**

**Toute personne ayant à créer des documents à partir d'objets dessinés avec InDesign.**

#### **Prérequis**

- o **Matériel informatique et connexion internet dans le cadre des formations en distanciel et présentiel chez le Client.**
- o **Le logiciel concerné dans le cadre de votre formation.**
- o **Un test de positionnement est à réaliser en amont de la formation et conditionne l'accès à la formation adapté au niveau et objectifs de l'apprenant.**

#### **Durée et modalités d'accès**

**Selon la modalité de dispensation de la formation :** 

- **Classe virtuelle individuelle : 10H Référence : INEF-PF**
- **Classe virtuelle collective : 14H** 
	- o **En inter-entreprise Référence : INEF-PFCER**
	- o **En intra-entreprise Référence : INEF-PFCRA**
	- o **Dispensé soit à distance, soit en présentiel (2 jours)**

**Nous contacter pour toute autre durée** 

#### **Financement**

- o **Tarifs : nos formations sont adaptées aux besoins des participants. Merci de nous contacter pour un devis personnalisé.**
- o **Formations finançables par les OPCO, dans le cadre du FNE et du CPF sous réserve d'éligibilité et d'être associées à une certification.**

#### **Thème de la formation**

o **Permettre à l'apprenant de créer des illustrations élaborées à imprimer ou à mettre en ligne.**

#### **Certification**

- o **Optionnel : passage d'une certification au choix du stagiaire.**
- o **La certification proposée est la suivante : TOSA.**

#### **Objectifs**

- o **Créer une mise en pages avec InDesign.**
- o **Gérer vos calques et repères.**
- o **Créer un gabarit.**
- o **Comprendre les codes colorimétriques.**
- o **Maitriser les options d'habillage.**
- o **Gérer les objets vectoriels.**
- o **Rechercher avec des paramètres spécifique (glyphes et caractères spéciaux).**
- o **Créer des tableaux.**
- o **Créer et gérer des styles**

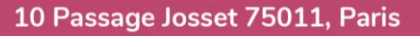

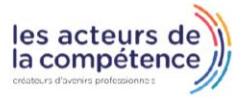

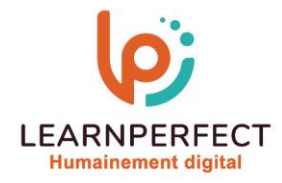

### **Contenu Pédagogique**

#### **Les objets vectoriels**

- o **Création de formes vectorielles**
- o **Modification des objets vectoriels**

#### **Les gabarits**

- o **Création de gabarits**
- o **Application d'un gabarit à une page**
- o **Gestion des éléments placés sur les gabarits**
- o **Gestion des pages**
- o **Les blocs de texte et les paragraphes**
- o **Glyphes et caractères spéciaux**
- o **Lettrines**
- o **Les tabulations**
- o **Bordures et arrière-plan des paragraphes**
- 
- o **Les listes**  o **Utilisation du mode éditeur**
- o **Créer une table des matières**

#### **Les blocs d'images**

- o **Les différents formats d'images**
- o **Insertion de fichiers PSD**
- o **Gestion des liens de fichiers PSD**
- o **Création de masques**
- o **Détourage à la plume**
- o **Personnalisation de la fenêtre des liens**

#### **Les tableaux**

- o **Création et mise en forme de tableaux**
- o **Application des styles de tableaux**
- o **Images dans les tableaux**
- o **Importation de données**
- o **Liaison avec la source de données**
- o **Fusionner / diviser les cellules**
- o **Les effets**
- o **Application d'effets (Transparence, Ombre, Contours … )**

#### **Les styles d'objets**

- o **Création de styles d'objets**
- o **Paramétrages de base**

o **Application des styles d'objets** 

#### **Texte et typographie**

- o **Colonage non uniforme**
- o **Grille de ligne de base personnalisée**
- o **Styles imbriqués, styles de lignes imbriquées**
- o **GREP et styles GREP**
- o **Texte conditionnel**
- o **Note de bas de page**

#### **Blocs ancrés**

- o **Création de blocs ancrés**
- o **Option de blocs ancrés**

#### **Styles d'objets**

- o **Paramétrages avancés**
- o **Paramétrages des options de texte**
- o **Attribuer des options d'exportation dans les styles d'objets**
- o **Créer des ancres de texte automatiques avec la table des matières**
- o **Amélioration du Rechercher / Remplacer d'objets**

#### **Documents interactifs**

- o **Panneaux " animation"**
- o **Export PDF interactif**

# **Finalisation**

- o **Vérification orthographique**
- o **Contrôle et préparation pour l'export PDF**
- o **Vérification du document**
- o **Impression**
- o **Importation, ajustement, recadrage...**
- o **Gestion des liens**
- o **Gestion des espaces de couleurs**
- o **Séparation, aplatissement des**
- **transparences**
- o **Rassembler les éléments**
- o **Différents formats d'exportation**

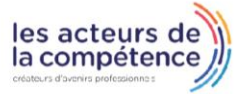

8 www.learnperfect.fr

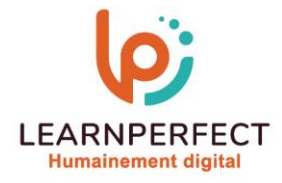

#### **Moyens pédagogiques et techniques**

- o **Parcours pédagogique en face à face à distance avec un formateur expert.**
- o **Utilisation de la classe virtuelle.**
- o **Méthode utilisée : en cours individuel ou collectif.**
- o **Les sessions seront réservées en autonomie par l'apprenant depuis sa plateforme.**
- o **Sessions pratiques avec exercices préparatoires et de consolidation récupérés depuis l'espace apprenant avec corrigés intégrés.** 
	- o **Phase de pré-learning : préparation à la session à venir par la lecture de ressources pédagogiques proposés dans le support de cours.**
	- o **Phase de mise en pratique : durant le cours, mise en application situationnelle favorisant l'interaction et permettant d'approfondir la compréhension et d'acquérir les compétences nécessaires pour utiliser InDesign avec aisance en contexte.**

#### **Modalités de suivi de l'exécution et appréciation des résultats**

- o **Formation personnalisée, animée par un formateur dédié.**
- o **Audit de début de formation: évaluation préalable du niveau et recueil de besoins de l'apprenant à travers un quiz (écrit sous format de QCM).**
- o **En amont de la formation individuelle, le formateur étudie à partir de l'évaluation, les besoins et réponses de l'apprenant, pour adapter les cours dispensés et ainsi prescrire un parcours individualisé.**
- o **À l'issue de chaque session pédagogique: Compte-rendu rédigé par le formateur avec mesure des acquis.**
- o **Contrôle continu par le formateur tout au long de la formation.**
- o **Evaluations formatives tout le long de la formation : Cours par cours par rapport à une fiche de suivi.**
- o **Un bilan de fin de formation correspondant aux points acquis est rédigé par le formateur.**
- o **Délivrance d'une attestation de fin de formation : Le suivi des sessions donnera lieu à la production d'attestations de suivi de la formation certifiées par Learnperfect.**

#### **Modalités d'assistance et d'accompagnement**

- o **Tout au long de la période d'apprentissage, l'accompagnement est assuré par des formateurs tuteurs, ayant une expérience d'au moins 3 ans dans la formation pour adulte et un formateur référent.**
- o **L'apprenant est également accompagné par le service relation client, joignable de 8h à 18h toute la journée, du lundi au vendredi par mail relation.client@learnperfect.fr par téléphone au +33 1 49 59 62 65.**
- o **Un service support est à l'écoute de l'apprenant pour toute sollicitation lors de démarrage de cours ou d'éventuels réglages à faire pour l'accès à l'espace apprenant ou à la classe virtuelle.**

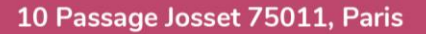

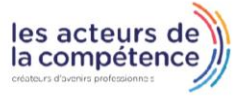

- **& 01.49.59.62.62**
- 8 www.learnperfect.fr

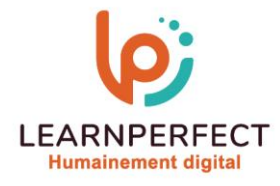

#### **Délais d'accès**

o **L'accès aux ressources pédagogiques est réalisé dans les 15 jours ouvrés suite à la réception du devis validé ou de la convention de stage par le bénéficiaire.** 

#### **Accessibilité aux personnes handicapées**

o **Nos formations sont accessibles aux personnes en situation de handicap. Merci de nous contacter pour toute question ou demande à ce sujet.** 

#### **Tarifs**

o **Nos formations sont adaptées aux besoins des participants. Merci de nous contacter pour un devis personnalisé.** 

# **Certificat qualité du prestataire**

o **LearnPerfect est certifié Qualiopi.** 

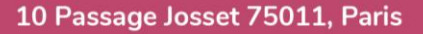

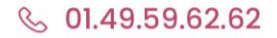

8 www.learnperfect.fr

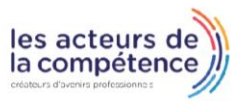